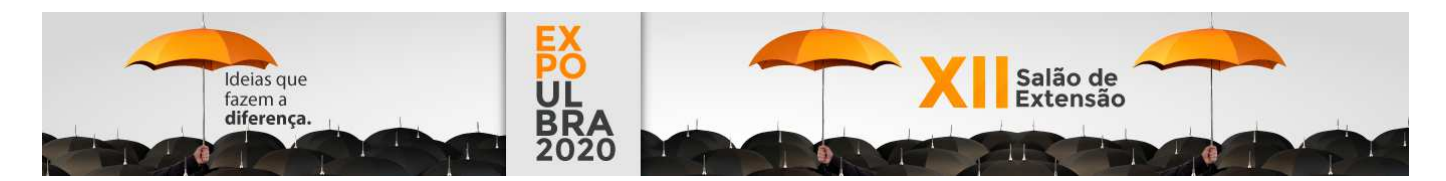

## **INTEGRAÇÃO APP INVENTOR E ARDUINO NO PROJETO LOGICANDO**

PUNTEL, Cauê R.;DA ROSA Cristiele;MIORELLI, Sandra T.;BARBOSA, Debora N.F.;DE CARVALHO, Juliano V. .; AMORIM, Victoria L.

O ensino médio tem se caracterizado por um baixo rendimento dos alunos nas áreas das exatas, principalmente em relação à competência da resolução de problemas. Visando atuar na reversão deste quadro, o projeto de extensão "Logicando: Aprendizagem Criativa e Tecnologias Digitais no desenvolvimento do pensamento computacional**"** desenvolve ações que qualificam o estudo da ciência e da tecnologia, a partir do desenvolvimento do raciocínio lógico, tendo como base o uso das TICs (Tecnologias da Informação e Comunicação), junto a professores e alunos de escolas públicas e privadas da região do Vale dos Sinos. Nesse sentido, foi desenvolvido um aplicativo que pudesse ser integrado ao Arduino de forma simples e rápida, e apresentado para a comunidade através de oficinas. Inicialmente, foi criado um aplicativo para Android utilizando a plataforma App Inventor, onde foi desenvolvida uma interface na qual os botões podem ser facilmente implementados por meio de blocos de programação. Após a criação do aplicativo, foi utilizado um robô com servo motor, para ser controlado através da integração do aplicativo com a placa do Arduino. Da mesma forma que o aplicativo foi desenvolvido por meio de blocos, o Arduino foi programado utilizando a ferramenta ArduBlock, recebendo os comandos que são enviados do celular por meio de um módulo Bluetooth. O robô foi incorporado a um protótipo de tanque de guerra elaborado com materiais recicláveis (papelão, tampas de garrafa pet e E.V.A). Ao robô foram adicionados faróis e luz de ré no veículo e através do aplicativo foram criados botões para andar, ligar os faróis e acionar a ré. Quando acionada a ré, luzes são automaticamente ligadas. O protótipo é um exemplo de projeto onde tecnologia e educação podem ser facilmente implementadas com uso de ferramentas de TI, ferramentas essas já utilizadas em diversas oficinas oferecidas pelo projeto de extensão, tanto para jovens quanto para adultos.